# **Esercizio**

- n **Sapendo che la frequenza del clock è di 1 GHz, valutare le prestazioni della CPU relativamente al frammento di programma a lato ipotizzando che:**
	- **il ciclo viene eseguito 50 volte**
	- **l'istruzione sottolineata viene eseguita 20 volte.**
- n **In particolare:**
	- determinare i valori di CI,CPI e T<sub>CPU</sub>
	- **motivare i valori assegnati ai CPI<sup>i</sup>**
	- **mostrare in dettaglio le fasi di esecuzione per le istruzioni add, beq e lw.**

 **sll \$t1,\$s2,2 add \$t1,\$t1,\$s0 add \$s1,\$zero,\$zero loop: beq \$t0,\$t1,exit lw \$t3,0(\$t0) beq \$t3,\$zero,L add \$s1,\$s1,\$t3 L: addi \$t0,\$t0,4 j loop exit: sw \$s1,4(\$s4)**

### **Soluzione dell'esercizio 2 (1)**

- n **Ricordiamo che per prestazioni della CPU si intende il tempo di CPU riferito all'utente, cioè tempo speso dalla CPU all'interno del programma.**
- n **Il tempo di CPU referito all'utente può essere formulato come segue:**

$$
T_{CPU} = N_{cicli} * T_{ck} = CI * \frac{N_{cicli}}{CI} * T_{ck} = CI * CPI * T_{ck}
$$

n **dove CI è il conto istruzioni, cioè il numero di istruzioni eseguite dal processo, e CPI è il numero medio di cicli di clock per istruzione, determinato come segue:**

$$
CPI = \frac{N_{cicli}}{CI} = \frac{\sum CPI_i \cdot N_i}{CI}
$$

## **Soluzione dell'esercizio 2 (2)**

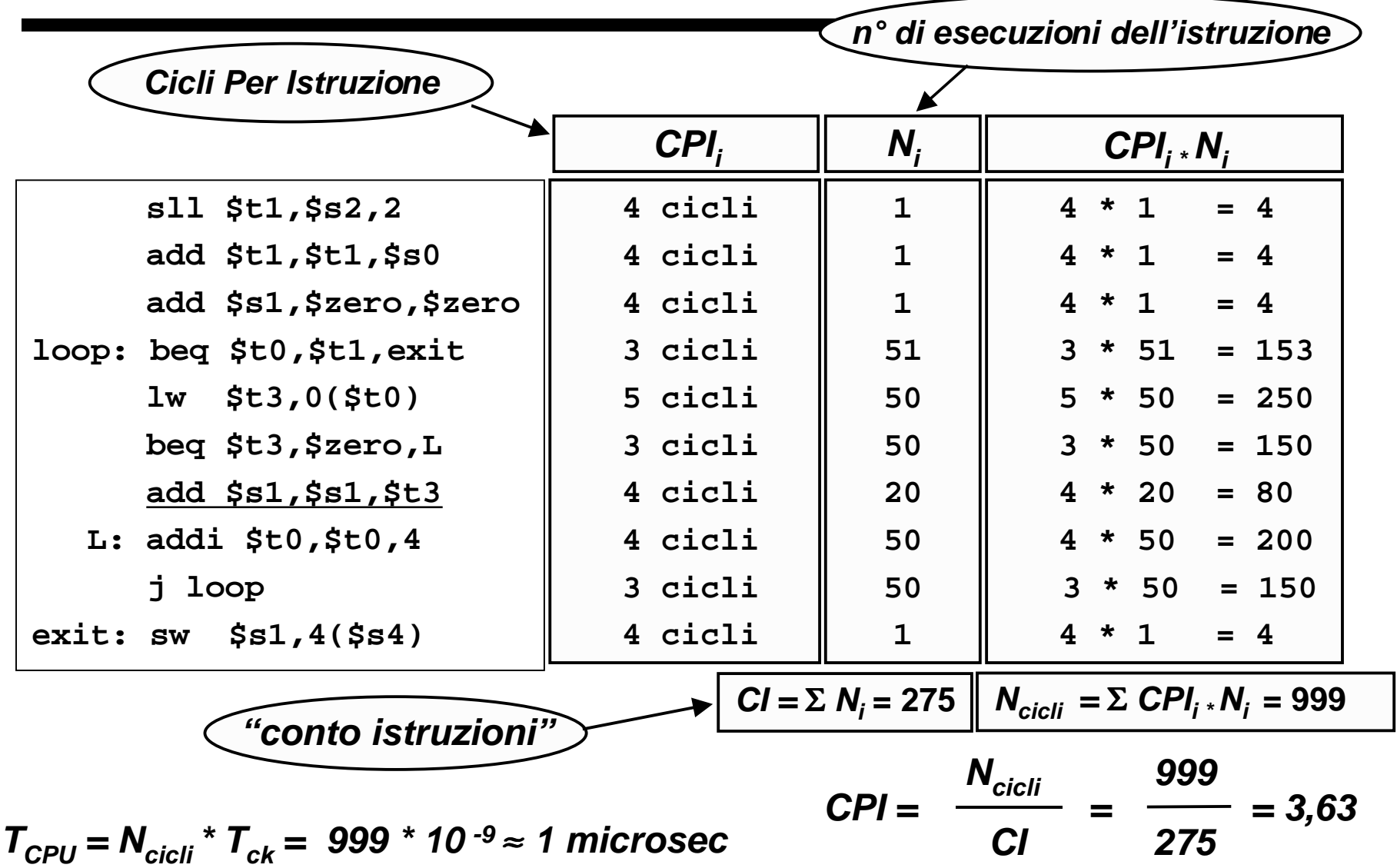

# **Soluzione dell'esercizio 2 (3)**

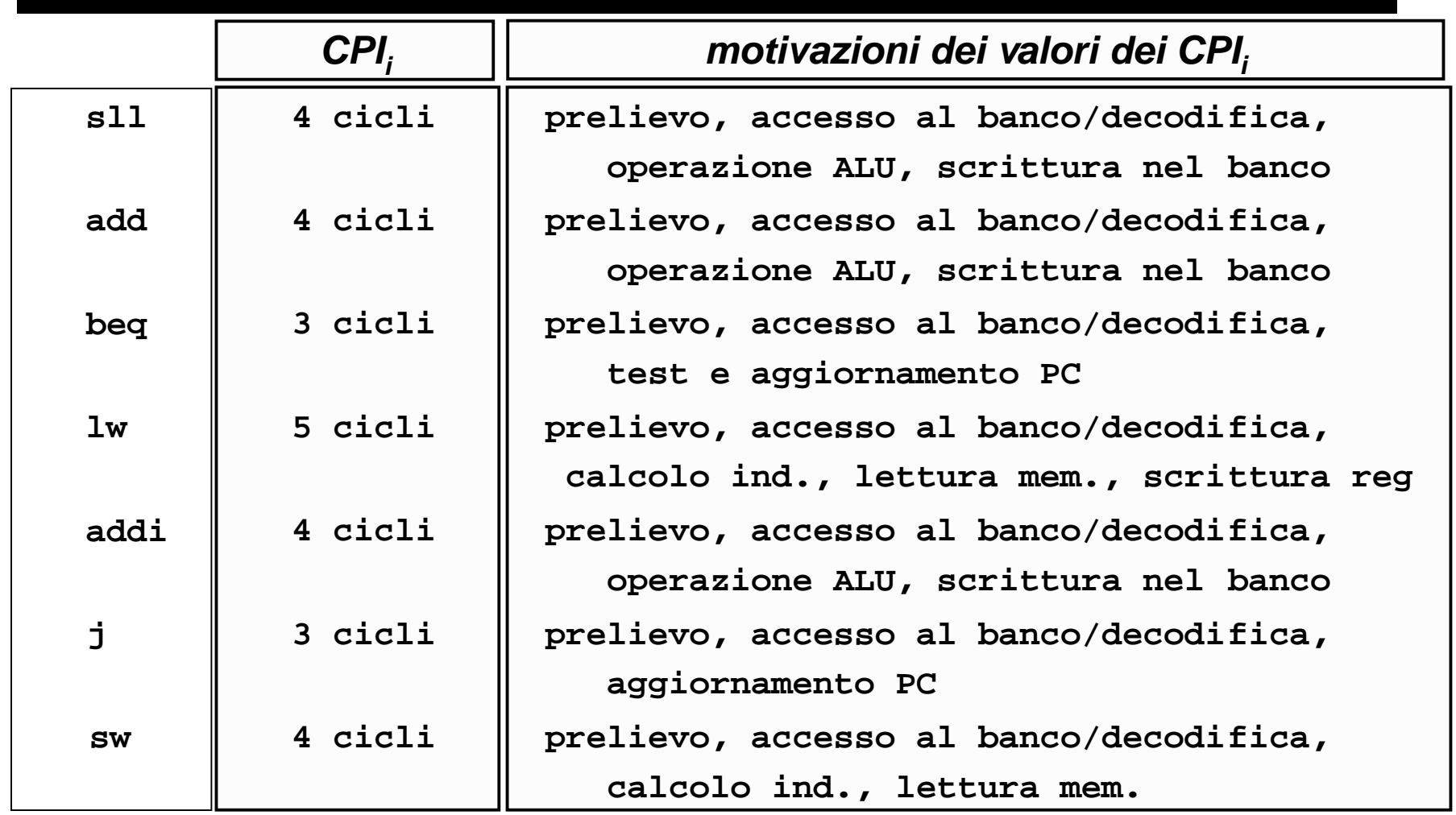

**ogni fase si esegue in un ciclo** → **n° cicli = n° fasi di esecuzione**

## **Soluzione dell'esercizio 2 (4)**

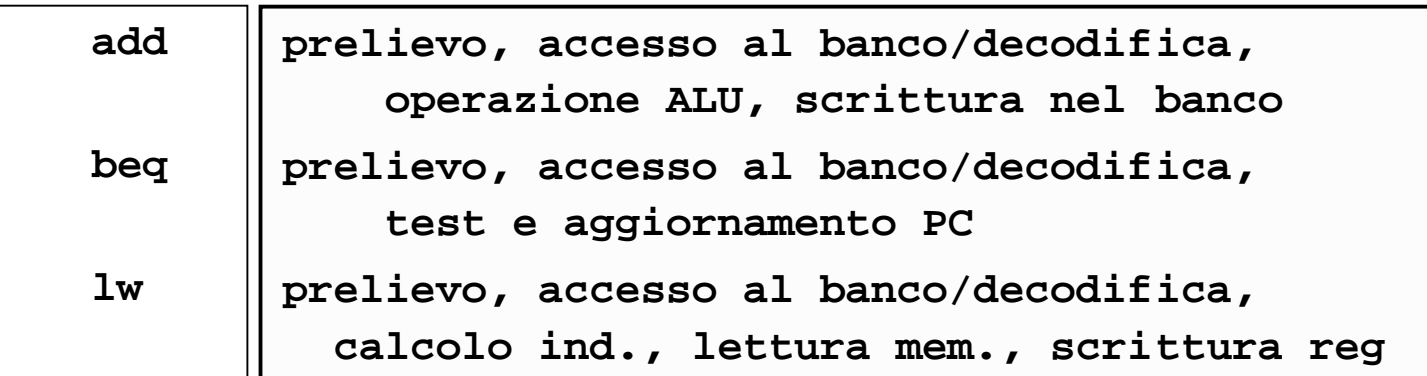

n **Le prime due fasi sono uguali per tutte le istruzioni:**

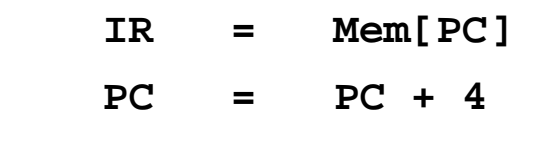

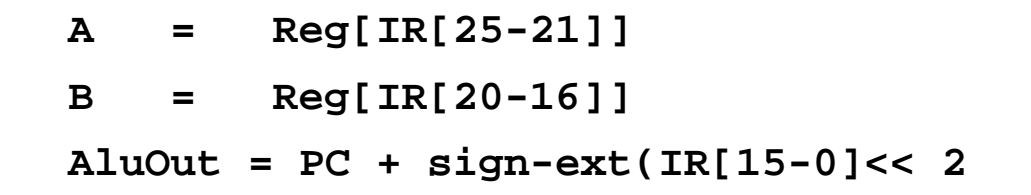

### **Soluzione dell'esercizio 2 (5)**

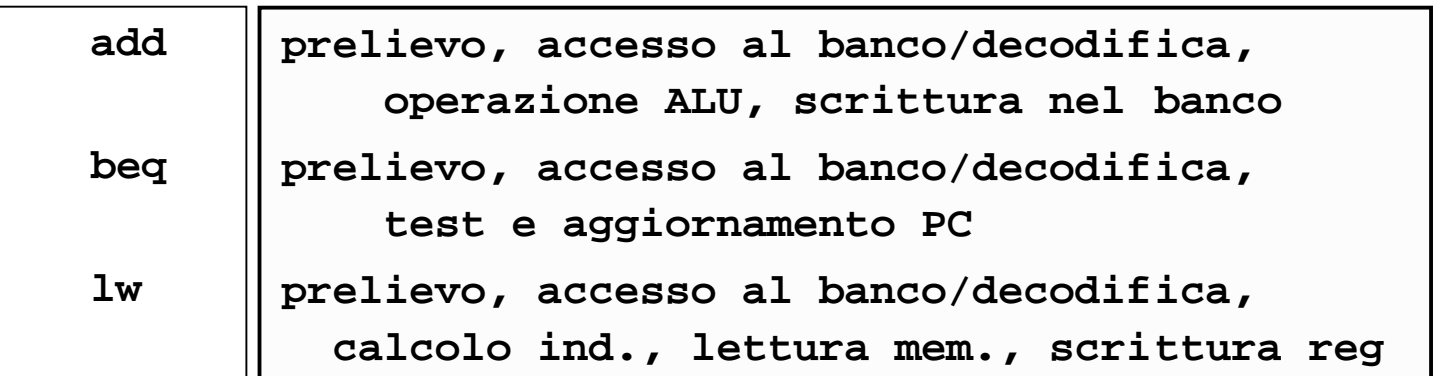

n **Fasi 3 e 4 della add:**

$$
AluOut = A op B
$$
 
$$
Reg[IR[15-11]] = AluOut
$$

 $n$  **Fase 3 della beq:** if  $(A == B)$  PC = AluOut

$$
n \quad \text{Fasi 3, 4 e 5 della lw:} \quad \boxed{\text{aluOut} = \text{A} + \text{sign-ext(IR[15-0])}}
$$
\n
$$
\boxed{\text{MDR} = \text{Mem[AluOut]}} \quad \boxed{\text{Reg[IR[20-16]]} = \text{MDR}}
$$